# Hands-On Neural Networks: A Comprehensive Guide to Deep Learning Architectures, Algorithms, and Hands-On Implementation

Neural networks are a powerful machine learning technique that has achieved remarkable success in a wide range of applications, including image recognition, natural language processing, and speech recognition. In this article, we will provide a comprehensive guide to neural networks, covering the following topics:

- Neural network architectures
- Neural network algorithms
- Hands-on implementation of neural networks

#### **Neural Network Architectures**

The architecture of a neural network is the arrangement of its layers and neurons. The most common neural network architecture is the feedforward neural network, which consists of a stack of layers that are connected in a directed manner. Each layer consists of a group of neurons that are connected to the neurons in the previous layer.

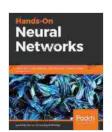

Hands-On Neural Networks: Learn how to build and train your first neural network model using Python

by Leonardo De Marchi

Screen Reader

★ ★ ★ ★ ★ 4.2 out of 5Language: EnglishFile size: 21292 KBText-to-Speech: Enabled

: Supported

Enhanced typesetting: Enabled
Print length : 280 pages

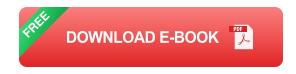

The input layer of a feedforward neural network receives the input data, and the output layer produces the output of the network. The hidden layers between the input and output layers are responsible for extracting features from the input data and making predictions.

There are many different types of neural network architectures, including convolutional neural networks, recurrent neural networks, and generative adversarial networks. The choice of architecture depends on the specific application for which the neural network is being used.

#### **Neural Network Algorithms**

The algorithms that are used to train neural networks are based on gradient descent. Gradient descent is an iterative algorithm that minimizes a loss function by taking steps in the direction of the negative gradient of the loss function.

The loss function is a measure of how well the neural network is performing on the training data. The goal of training is to minimize the loss function so that the neural network makes accurate predictions on new data.

There are many different gradient descent algorithms, including batch gradient descent, stochastic gradient descent, and mini-batch gradient descent. The choice of algorithm depends on the size of the training data set and the computational resources that are available.

#### **Hands-On Implementation of Neural Networks**

There are many different ways to implement neural networks. One popular way is to use a deep learning framework, such as TensorFlow or PyTorch. Deep learning frameworks provide a set of tools and libraries that make it easy to build and train neural networks.

In this section, we will provide a hands-on example of how to implement a neural network using TensorFlow. The example will train a neural network to classify images of handwritten digits.

The following code shows how to create a neural network model in TensorFlow:

python model = tf.keras.models.Sequential([
tf.keras.layers.Flatten(input\_shape=(28, 28)),tf.keras.layers.Dense(128, activation='relu'),tf.keras.layers.Dropout(0.2),tf.keras.layers.Dense(10, activation='softmax') ])

The model consists of a stack of four layers. The first layer is a Flatten layer, which converts the input image into a one-dimensional array. The next two layers are Dense layers, which are fully connected layers that are used to extract features from the input data. The Dropout layer is used to reduce overfitting. The final layer is a Dense layer with a softmax activation function, which is used to classify the input image.

The following code shows how to train the neural network model:

```
python model.compile(optimizer='adam', loss='sparse categorical crossentropy', metrics=['accuracy'])
```

model.fit(x\_train, y\_train, epochs=10)

The compile() method compiles the model by specifying the optimizer, loss function, and metrics that will be used during training. The fit() method trains the model by iterating over the training data and updating the weights of the model's layers.

The following code shows how to evaluate the neural network model:

python model.evaluate(x\_test, y\_test)

The evaluate() method evaluates the model by computing the loss function and metrics on the test data.

Neural networks are a powerful machine learning technique that can be used to solve a wide range of problems. This article has provided a comprehensive guide to neural networks, covering the following topics:

- Neural network architectures.
- Neural network algorithms
- Hands-on implementation of neural networks

We hope that this article has been helpful. If you have any questions, please feel free to leave a comment below.

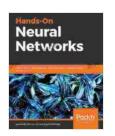

Hands-On Neural Networks: Learn how to build and train your first neural network model using Python

by Leonardo De Marchi

★★★★★ 4.2 out of 5
Language : English

File size : 21292 KB
Text-to-Speech : Enabled
Screen Reader : Supported
Enhanced typesetting : Enabled
Print length : 280 pages

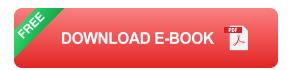

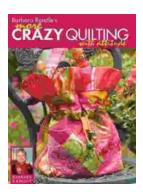

## Barbara Randle: More Crazy Quilting With Attitude - Unlocking the Secrets of Fabric Fusion

A Trailblazing Pioneer in Crazy Quilting Barbara Randle, a true icon in the world of textile art, has dedicated her life to revolutionizing the traditional...

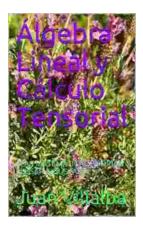

### **Lapax: A Dystopian Novel by Juan Villalba Explores the Perils of a Controlled Society**

In the realm of dystopian literature, Juan Villalba's "Lapax" stands as a thought-provoking and unsettling exploration of a society suffocated by surveillance and control....